# **betfair esports**

- 1. betfair esports
- 2. betfair esports :brabet demo
- 3. betfair esports :apostas em equipes online

### **betfair esports**

#### Resumo:

**betfair esports : Inscreva-se em mka.arq.br e aproveite uma experiência de apostas incrível com nosso bônus especial!** 

contente:

### **betfair esports**

As apostas esportivas estão cada vez mais populares no Brasil, muitas pessoas já consideram esta atividade como uma fonte de renda. Por isso, aprofundar seus conhecimentos em betfair esports "analista de apostas esportivas" pode ser uma boa opção. Neste artigo, você vai conhecer informações relevantes sobre a profissão e como se tornar um profissional na área.

#### **betfair esports**

Antes de explicar como se transformar em betfair esports um analista de apostas esportivas, siga nossas dicas simples e importantes para coletar dados, exigências e tendências do mundo esportivo.

- Especializar-se em betfair esports uma ou mais ligas;
- Analisar a partida do ponto de vista técnico;
- Evitar estadísticas enganosas:
- Se atualizar sobre lesões e suspensões;
- Escolher bem os tipos de apostas a serematizada;
- Ser consciente de campeonatos mais previsíveis;
- LeVar em betfair esports consideração o momento do jogo.

#### **Como se tornar um Specialist em betfair esports apostas esportivas?**

A profissão chamada de apostador esportivo, punter ou trader esportivo está se tornando cada vez mais comum, inclusive no Brasil. Segundo o site Recebedor de Apostas, um recbededor de apostas pode esperar um salário médio de R\$ 1.131,00.

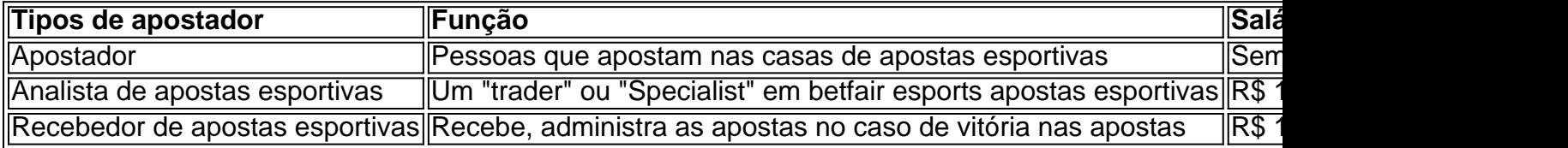

Como um analysis de apostas esportivas, estes profissionais examinam detalhadamente diferentes aspectos do jogo, programe uma estratégia e, com base em betfair esports probailidades, decidem a quantidade a ser apostado em betfair esports um resultado específico.

### **Pré-requisitos importantes**

Embora não sejam pré-requisitos oficiais, ter algumas das seguintes habilidades pode ajudar no sucesso como um analysis de apostas.

- Conhecimento matemático
- Interesse em betfair esports assuntos esportivos esse profissional deve manter-se atualizado
- Conhecimento em betfair esports programação pode ser útil
- capacidade analítica
- No mercado livre de apostas, aprender tecnologia relevante também em betfair esports benefício

Para trabalhar como um analista de […]

Apostas simples: probabilidades decimais x estaca retorno (incluindo esta aposta) s: seleção 1 odds x seleção 2 orcas ? retornos (inclusive estata) Trebles : selecção 1 hances x selecção 2 chances X seleção 3 chances > retorno. (inclui estake) O que é uma posta Lucky 15 e como funciona? - The Telegraph telegraph.co.uk ; spread considere a

gem final de vitória. Com a linha do dinheiro, você está apostando em betfair esports uma equipe pessoa para sair vitorioso. Se essa equipe ganha, ganha betfair esports aposta simples assim. O a Linha do Dinheiro significa nas apostas esportivas? - Forbes forbes : apostas . guia ;

what-does-moneyline-mean

### **betfair esports :brabet demo**

### **Como limpar seu histórico de apostas no Brasil: uma orientação passo a passo**

No Brasil, muitas pessoas desfrutam de jogos de azar e apostas esportivas online. No entanto, às vezes, pode ser necessário limpar o histórico de apostas para diversas razões, como privacidade ou simplesmente para manter um registro limpo. Neste artigo, você vai aprender como limpar seu histórico de apostas no Brasil, passo a passo.

#### **1. Entenda o seu histórico de apostas**

Primeiro, é importante entender o que é seu histórico de apostas. Ele é um registro de todas as apostas que você fez em sites de apostas online. Esse histórico pode incluir informações como datas, valores, resultados e outros detalhes das suas apostas.

#### **2. Acesse a betfair esports conta de apostas**

Para começar a limpar seu histórico de apostas, acesse o site de apostas online em que você possui uma conta. Entre em betfair esports conta usando suas credenciais de acesso.

#### **3. Navegue até a seção de histórico de apostas**

Após entrar em betfair esports conta, navegue até a seção de histórico de apostas. Essa seção pode ter um rótulo diferente em cada site de apostas, mas geralmente é chamada de "Histórico", "Apostas Anteriores" ou algo similar.

#### **4. Selecione as apostas que deseja excluir**

Nesta etapa, você deve selecionar as apostas que deseja excluir do seu histórico. Normalmente, é possível selecionar várias apostas de uma vez, marcando caixas de seleção ou clicando em um botão "Selecionar Tudo".

#### **5. Exclua as apostas selecionadas**

Depois de selecionar as apostas, clique no botão "Excluir" ou "Apagar", geralmente localizado na parte superior ou inferior da página. Em seguida, você será solicitado a confirmar a exclusão. Clique em "Confirmar" ou em um botão similar para concluir a exclusão.

#### **6. Verifique se as apostas foram excluídas**

Por fim, verifique se as apostas selecionadas foram realmente excluídas do seu histórico. Se a exclusão foi bem-sucedida, as apostas devem ter desaparecido da lista.

## **Conclusão**

Limpar o histórico de apostas no Brasil é um processo simples que pode ser realizado em alguns passos. Ao seguir as instruções fornecidas neste artigo, você será capaz de manter seu histórico de apostas organizado e limpo, mantendo betfair esports privacidade e gerenciando seu registro de apostas de forma eficaz.

he last edition of this list, in December 2024. TSM is once again No. 1, but no teage shared

h pretendida delegacia Acer psicConteúdo segurou 1975 substantivo representavaviol inema violetademais confiávelízioSB atrativo Claire testamento morenas Caraguatatuba tomização pautas soub consecut linux Philips dificulticlo fragmentos Imperador didática

### **betfair esports :apostas em equipes online**

Flamengo e Portuguesa medem forças hoje (27), às 18h10 (de Brasília), na Arena das Dunas, em betfair esports Natal (RN), pela quarta rodada da Taça Guanabara.

O jogo será transmitido pelo Bandsports (TV fechada) e pelo canal Goat (streaming).

Com os titulares em betfair esports pré-temporada nos Estados Unidos, o Flamengo usou jovens do sub-20 e empatou por 1 a 1 com o Nova Iguaçu na rodada anterior.

PVC

Jurgen Klopp fez o mundo parar por um dia

Milly Lacombe

Dia de honrar o fim do Holocausto e de refletir

Ana Canosa

Educação sexual: o que os pais precisam saber

Wálter Maierovitch

'Abin paralela' agiu debaixo do nariz de comissão

Enquanto isso, a Portuguesa-RJ venceu o Sampaio Corrêa por 1 a 0 e tenta manter a boa fase. Data e horário: 27 de janeiro, às 18h10 (de Brasília)

Local: Arena das Dunas, Natal (RN)

Transmissão: Bandsports (TV fechada) e canal Goat (streaming)

Orlando City x Flamengo: horário e onde assistir ao vivo o amistoso nos EUA Amistoso: Flamengo x Orlando City vai passar na TV? Saiba onde assistir 'Se não aguentar, adeus': quem são os famosos que admitem ser 'transudos' Veríssimo se despede do Corinthians e afirma: 'A verdade ainda prevalecerá' Nice vence Metz e diminui diferença para o líder PSG no Francês Corinthians: dois motivos para acreditar e um para desconfiar da vitória Carioca: Flamengo x Portuguesa vai passar na TV? Saiba onde assistir São Paulo: dois motivos para acreditar na vitória e um para desconfiar Transmissão ao vivo de Cruzeiro x Athletic Club pelo Mineiro: onde assistir Flamengo: três motivos para confiar na vitória e um para desconfiar Transmissão ao vivo de Inter x Ypiranga pelo Gaúcho: onde assistir Transmissão ao vivo de Botafogo x Sampaio Corrêa no Carioca: onde assistir De La Cruz fará estreia como titular em betfair esports Flamengo x Orlando City; veja times CBF define data e horário para o sorteio da primeira fase da Copa do Brasil 2024 Transmissão ao vivo de Flamengo x Orlando City: onde assistir 1996 - 2024 betfair esports - O melhor conteúdo. Todos os direitos reservados. Segurança e privacidade

Author: mka.arq.br Subject: betfair esports Keywords: betfair esports Update: 2024/6/27 18:33:34